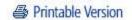

# Microsoft Great Plains 8.0 Minimum, Midpoint, High-End Recommendations

Last Modified 8/6/2004 10:00:21 PM Posted 8/6/2004 2:06:00 PM

Included are compatible hardware recommendations based on usage.

#### Overview:

This document contains hardware requirements and recommendations supported by Microsoft ® Business Solutions. The following are the minimum requirements, midpoint recommendations, and high-end recommendations for client/server installations of Microsoft Great Plains Professional 8.0 on Microsoft SQL Server and Microsoft Great Plains Standard 8.0 on Microsoft SQL Server or MSDE 2000. The recommendations are based on experience with many different installations and should be used as a reference in determining hardware needs for each individual configuration. Users may need to increase these recommendations due to environmental factors to achieve individual performance expectations.

#### On this page:

- Client Requirements
- Small Business Server Recommendations
- Minimum Server Requirements
- Midpoint Server Recommendations
- High-end Server Recommendations

# **Client Requirements:**

| Operating SystemMicrosoft Windows XP Professional SP 1a or SP 2, Microsoft Windows XP Tablet PC Edition, Microsoft Windows 2000 Professional SP 3 or SP 4, Microsoft Windows 2000 Server SP 3 or SP 4, or Microsoft Windows 2000 Server SP 3 or SP 4, or Microsoft Windows Server 2003 Standard EditionThe Microsoft Windows XP Tablet PC Edition is only supported on a client connected to the Local Area Network. The wireless components of Microsoft Windows XP Tablet PC Edition are not supported or recommended.ProcessorPentium III 350 Mhz (or equivalent)Clients with heavy processing use Pentium III 500 Mhz or higher An additional 35 MB of hard disk space is required if using Human Resources. An additional 50 MB of hard disk space is required if using Manufacturing. Clients with heavy processing use 256 MB RAM or higher. Set virtual memory size to at least the amount of RAM on the workstation plus 11 MB.VideoSVGA (800x600) with 16-bit video driverSVGA (800x600) Base T Ethernet | Item      | Requirements                                                                                                    | Notes                                                                                                    |
|----------------------------------------------------------------------------------------------------|-----------|----------------------------------------------------------------------------------------------------|----------------------------------------------------------------------------------------------------|
| Hard Disk Space  210 MB  210 MB  210 MB  An additional 35 MB of hard disk space is required if using Human Resources. An additional 50 MB of hard disk space is required if using Manufacturing. Clients with heavy processing use 256 MB RAM or higher. Set virtual memory size to at least the amount of RAM on the workstation plus 11 MB.  Video  SVGA (800x600) with 16-bit video driver  CD-ROM  Optional  Network  100 Base T or 1000 Base T Ethernet                                                                                                    |           | or SP 2, Microsoft Windows XP Tablet PC Edition, Microsoft Windows 2000 Professional SP 3 or SP 4, Microsoft Windows 2000 Server SP 3 or SP 4, or Microsoft Windows Server 2003 Standard | on a client connected to the Local Area Network. The wireless components of Microsoft Windows XP Tablet PC Edition are not |
| Space 210 MB Human Resources. An additional 50 MB of hard disk space is required if using Manufacturing. Clients with heavy processing use 256 MB RAM or higher. Set virtual memory size to at least the amount of RAM on the workstation plus 11 MB.  Video SVGA (800x600) with 16-bit video driver  CD-ROM Optional  Network  100 Base T or 1000 Base T Ethernet                                                                                                    | Processor | Pentium III 350 Mhz (or equivalent)                                                                                                    | 3 1 0                                                                                                    |
| RAM 128MB virtual memory size to at least the amount of RAM on the workstation plus 11 MB.  Video SVGA (800x600) with 16-bit video driver  CD-ROM Optional  Network 100 Base T or 1000 Base T Ethernet                                                                                                    |           | 210 MB                                                                                                    | Human Resources. An additional 50 MB of hard disk space is                                                                 |
| CD-ROM Optional  Network  100 Base T or 1000 Base T Ethernet                                                                                                    | RAM       | 128MB                                                                                                    | virtual memory size to at least the amount of RAM on the                                                                   |
| Network 100 Base T or 1000 Base T Ethernet                                                                                                    | Video     | SVGA (800x600) with 16-bit video driver                                                                                                    |                                                                                                    |
| 100 Base T or 1000 Base T Ethernet                                                                                                    | CD-ROM    | Optional                                                                                                    |                                                                                                    |
|                                                                                                    |           | 100 Base T or 1000 Base T Ethernet                                                                                                    |                                                                                                    |

## **Small Business Server Recommendations**

Microsoft Windows 2000 Small Business Server SP 3 or SP 4 Microsoft Windows Small Business Server 2003 Premium Edition

Use the following guidelines if you:

- Use only Financial Series modules
- Have between 0-10 concurrent users
- Use Report Writer or Crystal Reports
- Process fewer then 500 transactions per day
- Import very little data
- Recommend a dedicated Microsoft SQL Server or MSDE 2000 for the Great Plains databases.
- Recommend minimum server requirements (see below) plus server requirements required by Small Business Server.

#### Top

## **Minimum Server Requirements:**

Use the following guidelines if you:

- Use only Financial Series modules
- ▶ Have between 0-15 concurrent users for Microsoft SQL Server or 0-10 concurrent users for MSDE 2000
- Use Report Writer, Crystal Reports or FRx
- Process fewer then 500 transactions per day
- Import very little data
- Dedicated server with Microsoft SQL Server only
- Recommend a dedicated server with MSDE 2000 only

## **Database Requirements**

Microsoft SQL Server 7.0 SP 4
Microsoft SQL Server 2000 Standard Edition SP 3a
Microsoft SQL Server 2000 (64-bit)
MSDE 2000 SP 3a

| Item                  | Requirements                                                                                     | Notes                                                                                                    |
|-----------------------|--------------------------------------------------------------------------------------------------|----------------------------------------------------------------------------------------------------|
| Operating<br>System   | Microsoft Windows 2000 Server SP 3 or<br>SP 4, Microsoft Windows Server 2003<br>Standard Edition | MSDE 2000 can be installed on a non-server operating system, however it is recommended to install on a server operating system. The only non-server operating systems supported are Microsoft Windows XP Professional SP 1a or SP 2 and Microsoft Windows 2000 Professional SP 3 or SP 4. Refer to # 5 in the Additional Notes section below. |
| Processors            | Dual Pentium III 800 Mhz (or equivalen single processor)                                         | t<br>Make sure processors can be upgraded                                                                                                    |
|                       |                                                                                                  |                                                                                                    |
|                       | Minimum:                                                                                         |                                                                                                    |
| Disk<br>Configuration | RAID 5 for operating system, applications and SQL database log and data files                    | Having more disks available will improve Microsoft SQL<br>Server performance                                                                                                    |
| Microsoft SQL         | Recommended:                                                                                     | Recommend using a dual-channel fast and wide SCSI-2                                                                                                    |

Server only RAID 1 for operating system and

applications

controller.

RAID 5 for SQL database log and data

files

Set virtual memory size to at least the amount of RAM on 512 MB minimum or greater

the computer plus 11MB. Be sure to expand to 1G if

necessary.

CD-ROM Required Yes

Network Card 32-bit, 10/100 MB Ethernet Full Duplex

## Top

**RAM** 

## **Midpoint Server Recommendations:**

Use these guidelines if you:

- Use Financials Series modules
- Use Distribution Series modules moderately
- Use Field Service Series modules
- Use Manufacturing Series modules moderately
- Have between 10 and 30 concurrent users
- Use Terminal Server
- Use Report Writer, Crystal Reports or FRx
- Perform some online analytical processing (OLAP) cube generation
- Using an import routine/eConnect/Integration Manager
- Process between 500 and 2000 transactions per day
  - -Originating in Sales (SOP and/or RM), Payables or General Ledger
- Dedicated server with Microsoft SQL Server only

## **Database Requirements**

Microsoft SQL Server 7.0 SP4

Microsoft SQL Server 2000 Standard or Enterprise Edition SP 3a

Microsoft SQL Server 2000 (64-bit)

| Item                  | Recommendations                                                                                                    | Notes                                                                                                    |
|-----------------------|----------------------------------------------------------------------------------------------------|----------------------------------------------------------------------------------------------------|
| Operating<br>System   | Microsoft Windows 2000 Server SP 3 or<br>SP 4, Microsoft Windows 2000 Advanced<br>Server SP 3 or SP 4, Microsoft Windows<br>Server 2003 Standard Edition or Microsof<br>Windows Server 2003 Enterprise Edition                                        | t                                                                                                    |
| Processors            | Dual Xeon 700 Mhz (or equivalent single processor)                                                                                                    | Make sure processors can upgrade to Quad processors                                                                                                    |
| Disk<br>Configuration | RAID 1 for operating system and applications (2 disks) RAID 1 for SQL database log files (2 disks) RAID 5 for SQL data files (4 disk minimum) RAID 1 for TempDB (2 disks) - optional, but recommended RAID 0 for SQL backups (full and log) (2 disks) | Having more disks available will improve Microsoft SQL Server performance  To attain 2000 transactions a day, you may need to increase the number of disks in your RAID 5 disk volume  Recommend separate disks for database backups and transaction log dumps |

If more then 2 GB of RAM is available, enable the 3GB and/or PAE switch in the boot.ini if Windows 2000 Advanced Server, Windows Server 2003 Standard Edition or Windows Server 2003 Enterprise Edition and SQL Server

Enterprise Edition are installed. Refer to Article Q283037

for more information. Be sure to expand to 4GB if

necessary.

CD-ROM Yes Required

Network Card Dual 100-bit 10/100 MB Ethernet or Fiber

PCI NIC

2G or more

Ensure switch is capable of handling network traffic

Top

**RAM** 

## **High-End Server Recommendations:**

Use these guidelines if you:

- Use Financials Series and Distribution Series modules extensively
- Use Field Service Series and Manufacturing Series modules extensively
- Have 25 or more concurrent users
- Use Terminal Server/Metaframe
- Use Report Writer, Crystal Reports or FRx extensively
- Use an import routine extensively eConnect
- Process 2000/5000 transactions per day
  - -Originating in Sales (SOP and/or RM), Payables or General Ledger
- Perform online analytical processing (OLAP) cube generation (to different machine)
- Dedicated server with Microsoft SQL Server only

## Microsoft SQL Server Enterprise Recommendations

Microsoft SQL Server 2000 SP 3a Microsoft SQL Server 2000 (64-bit)

or more)

| Item                  | Requirements                                                                                                    | Notes                                                                     |
|-----------------------|----------------------------------------------------------------------------------------------------|---------------------------------------------------------------------------|
| Operating<br>System   | Microsoft Windows 2000 Advanced<br>Server SP 3 or SP 4, Microsoft Windows<br>Server 2003 Standard Edition or<br>Microsoft Windows Server 2003<br>Enterprise Edition |                                                                           |
| Processors            | Quad Xeon 700 Mhz (or equivalent single or dual processor)                                                                                                    | Make sure processors can be upgraded to 8 processors or higher            |
|                       | RAID 1 for operating system and applications (2 disks) RAID 1 for SQL database log files (4                                                                         | Having more disks available will improve Microsoft SQL Server performance |
| Disk<br>Configuration | disks) RAID 1 for TempDB (4 disks) RAID 0 for SQL backups (full and log) (2 disks)                                                                                  |                                                                           |
|                       | RAID 5 or RAID 10 for data files (8 disks                                                                                                    | Recommend separate disks for database backups and                         |

transaction log dumps

Enable the 3GB and/or PAE switch in the boot.ini if Windows 2000 Advanced Server, Windows Server 2003 Standard Edition or Windows Server 2003 Enterprise Edition and SQL Server Enterprise Edition are installed. Refer to Article Q283037 for more information. Be sure

expand to 8G if necessary.

CD-ROM Yes Required

Network Card Single 1000 Base T Ethernet or Fiber PCI

4G or more

NIC NIC

Ensure switch is capable of handling network traffic

## **Additional Notes:**

**RAM** 

- 1. This document represents configurations tested by Microsoft Business Solutions and supported by Technical Support. Use of technologies not specified in this document is not recommended and will not be supported. Testing is ongoing, and as newer technologies become supported, they will be added to this document.
- 2. Office 2000, Office XP and Office 2003 have been tested and are supported with Great Plains 8.0.
- 3. Microsoft Business Solutions will support Great Plains 8.0 on Windows Server 2003 with Microsoft SQL Server 2000 Service Pack 3a or MSDE 2000 SP 3a. Microsoft SQL Server 7.0 is not supported on Windows Server 2003.
- 4. Intel Pentium processors are used in platform testing, however, the compatibility is based on the speed of the processor not the type of processor.
- 5. If running MSDE 2000 on Windows XP that has Service Pack 2, refer to the following KB article. You may need to enable port 1433 for TCP/IP in the Windows Firewall to ensure the incoming ODBC requests are accepted.

http://support.microsoft.com/default.aspx?scid=kb;en-us;842242&Product=winxp

Top

© 2004 Microsoft Corporation. All Rights Reserved | Terms of Use | Privacy Statement